- **IT-Consulting**
- **Dokumenten-/Projektmanagementsysteme**
- **IT-Netzwerke, Netzwerksicherheit**

• **Anwendungsentwicklung** 

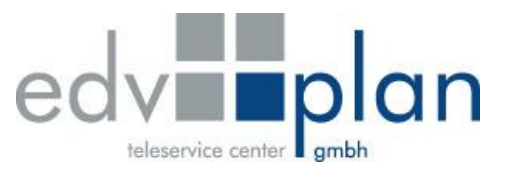

## Webadressen in Tabellenelementen

Datum: 06.06.2023

Für eine Verlinkung von Textelementen im Tabellenelement muss der Link als HTML Code eingegeben werden.

## **Aufbau des HTML-Codes:**

<a>zu verlinkender Text</a>

<a href="ZIEL-URL">zu verlinkender Text</a>

<a href="ZIEL-URL" target="öffne Ziel in einem neuen Tab" title="Hinweis bzgl. Ziel für User (bei Mouseover, Screenreader..) und SEO">zu verlinkender Text</a>

## **Beispiel für die Webseite Neuruppin:**

Zu verlinkender Text: www.neuruppin.de

<a href="https://www.neuruppin.de" target="\_blank" title="Webseite Neuruppin">www.neuruppin.de</a>

## **Wichtig:**

Bitte prüfen Sie vor Verlikung die Ziel-URL! Bspw. ist leider noch nicht jede Seite über https:// sondern manchmal nur über http:// erreichbar. Auch hat nicht jede Seite die Subdomain www. wie z.B. intranet.neuruppin.de

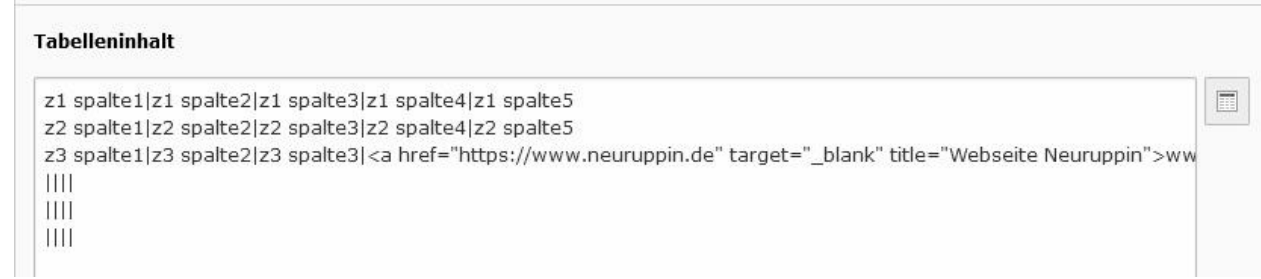

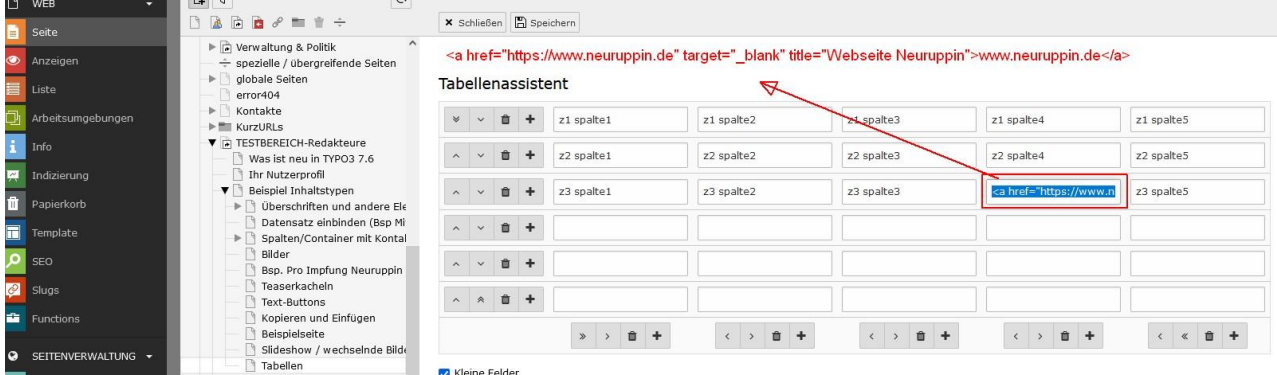

edv plan GmbH TeleServiceCenter HRB: 6765 OPR Geschäftsführer: Trenckmannstraße 15 amtsgericht Neuruppin and Dipl.-Ing. Jörg Schubert D-16816 Neuruppin Dipl.-Ing. (FH) Peter Nile

 $\mathbb{R}$   $\mathbb{R}$ 

لاست المستورج العربية العربية العربية العربية العربية العربية العربية العربية العربية العربية العربية العربية<br>URL: www.edvplan.de Fon: +49 3391 400 65-0 Fax: -39 eMail: [info@edvplan.de](mailto:%20info@edvplan.de) URL: [www.edvplan.de](http://www.edvplan.de/) Seite 1 von 1